İleri Seviyede PostgreSQL Yönetimi Devrim GÜNDÜZ PostgreSQL Geliştiricisi PostgreSQL DBA @ Markafoni [devrim@gunduz.org](mailto:devrim@gunduz.org)

[devrim@postgresql.org](mailto:devrim@postgresql.org)[.tr] http://twitter.com/devrimgunduz

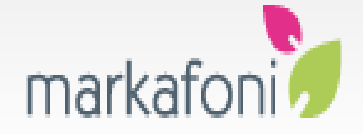

**İstanbul Özgür Yazılım ve Linux Günleri 2010**

**03.04.2010**

## İleri Seviyede PostgreSQL Yönetimi

## Bu seminer 1 saatte bitmez sanıyorum; 3 saatlik seminer slotu istiyoruz! :)

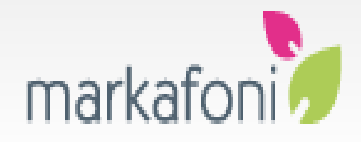

**İstanbul Özgür Yazılım ve Linux Günleri 2010**

**03.04.2010**

#### Aklıma gelmişken...

• Markafoni'de çalışmak ister misiniz? Java, Python, Django, PostgreSQL gibi sözcüklerden birisi ya da birden fazlası sizin için anlamlı ise [ik@markafoni.com](mailto:ik@markafoni.com) adresine özgeçmişlerinizi gönderebilirsiniz.

**03.04.2010**

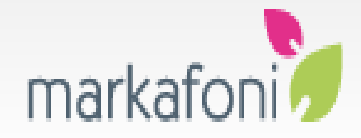

Ajanda

- 1. PostgreSQL yönetim temelleri
- 2. Donanım
- 3. İşletim sistemi
- 4. PostgreSQL bileşenleri
	- 1. Bellek kullanımı
	- 2. Bgwriter
	- 3. Checkpoint
	- 4. İstatistiklerin kullanımı
	- 5. Autovacuum

**03.04.2010**

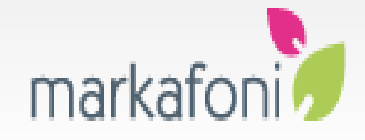

#### Ajanda

1. PostgreSQL yönetim temelleri 2. Donanım 3. İşletim sistemi 4. PostgreSQL bileşenleri  $1.$  Bellek kullanı 2. Bgwriter 3. Checkpoint 4. İstatistiklerin kullanımı 5. Autovacuum

**03.04.2010**

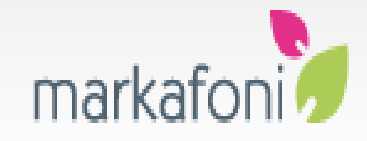

## PostgreSQL yönetimi temelleri

- Sistem yönetimi
- Donanım bilgisi
- Network bilgisi

• …

• Veritabanı yönetimi

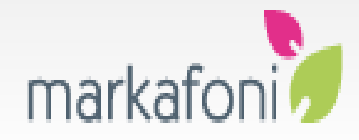

#### PostgreSQL yönetimi temelleri

- Tüm ekip ile beraber çalışabilme
- Teknolojileri düzgün takip etme

• ...

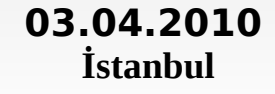

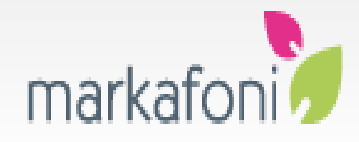

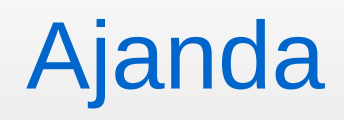

1. PostgreSQL yönetim temelleri 2. Donanım 3. İşletim sistemi 4. PostgreSQL bileşenleri  $1.$  Bellek kullanım 2. Bgwriter 3. Checkpoint 4. İstatistiklerin kullanımı 5. Autovacuum

**03.04.2010**

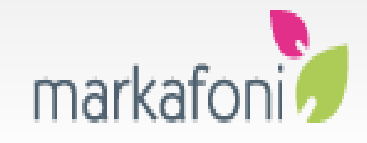

#### PostgreSQL Donanımı

- Genel kural: Üretim ortamı yükleri gerçekten hiçbir şekilde kestirilmez.
- Donanım planlaması yapmak bu açıdan zordur.
- Donanım alırken ilerisini de düşünerek hareket etmek gerekli.

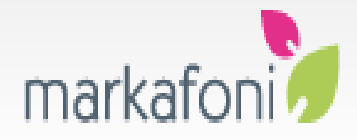

#### PostgreSQL donanımı

#### • I/O

- En önemli sorun
- Veritabanları I/O bağımlısıdır.
- RAID!
	- RAID 0
	- RAID 1
	- RAID 5
	- RAID 10
- Donanımsal ve yazılımsal RAID

**03.04.2010** •

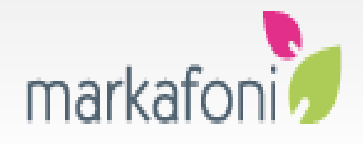

#### PostgreSQL Donanımı

- BBU (Battery Backed Unit)
	- Olmazsa olmaz
	- Arttırılmış başarım
	- Arttırılmış veri güvenliği
- RAID kartları
	- HP P400 ve üzeri (400, 410 ve 800)

• LSI

**03.04.2010**

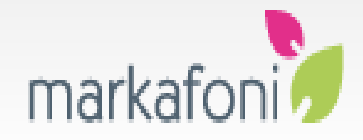

#### PostgreSQL Donanımı

- Disk
	- Bitmeyen tartışma: SATA ve SAS
	- Para mutluluk getirir :-)
	- 6 Gbit'lik SAS diskler ile sırt ağrılarına son.
- Fiber? ISCSI?
- DAS ve SAN

**03.04.2010**

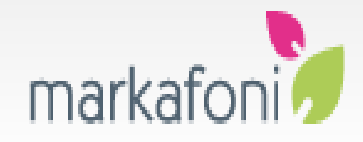

### PostgreSQL donanımı

#### İşlemci

- 64 bit!
- Giriş kapısını geniş tutun: Cache
- Bol miktarda core
- RAM
	- Evdeki makinamda 8, işyerindekinde de 16 GB RAM var.
	- RAM ucuz. Bol bol alın.
- Anahtar kural: Bilgiyi işlemcinin yakınında tutun.

**03.04.2010**

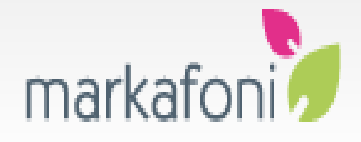

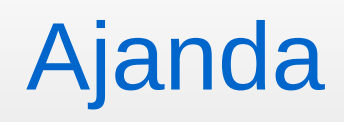

1. PostgreSQL yönetim temelleri 2. Donanım 3. İşletim sistemi 4. PostgreSQL bileşenleri  $1.$  Bellek kullanım 2. Bgwriter 3. Checkpoint 4. İstatistiklerin kullanımı 5. Autovacuum

**03.04.2010**

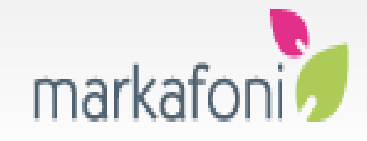

## İşletim Sistemi

- İşletim sistemi seçim kriterleri
	- Kurumsal destek
	- 64 bit
	- Uzun süreli destek

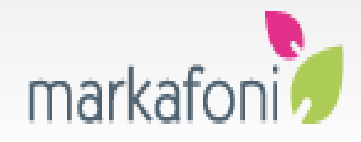

# İşletim sistemi

- Linux!
	- RHEL/CentOS
	- Ubuntu LTS/Debian
	- SLES
- Solaris bir başka alternatif.
- Üretim ortamında Windows, Ubuntu, Fedora ve OpenSuSE'den uzak durmak iyi olacaktır.

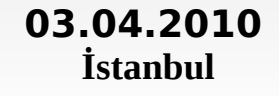

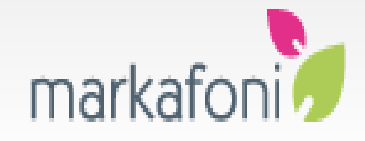

# İşletim sistemi

- Scheduler
	- deadline scheduler şu anda çok dedicated ortamlarda daha iyi başarım sunuyor.
	- cfq ise paylaşılmış ortamlarda iyi bir denge sağlıyor.
	- grub.conf: elevator=deadline

**03.04.2010**

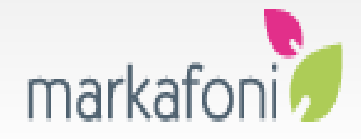

## Dosya sistemi seçimi

- Linux size birçok alternatif sunuyor.
- Ext2, ext3, ext4 ve diğerleri.
- Partitioning
	- Xloglar **mutlaka** ayrı bir diskte olmalıdır. Sıralı yazma ve okuma başarımı önemlidir.
	- Data ayrı bir disk grubuna gitmelidir. Raslansal olarak yazma ve okuma hızlı olmalıdır.
- **İstanbul Özgür Yazılım ve Linux Günleri 2010** • Yoğun ortamlarda indexler ayrı disklere gidebilir.

**03.04.2010**

#### Dosya sistemi

- Xloglar ext2 **olabilir.** Xlogların zaten kendisi journal'dır. Bu sayede %40 başarım artışı sağlarsınız. xcloglar RAID1 olmalıdır. SATA kullanıyorsanız 4 disk ile RAID 10 yapıp başarım dertlerini çözebilirsiniz.
- Eğer BBU varsa data için data=writeback kullanın, başarım artsın.
- Hadi benchmark görelim :)

**03.04.2010**

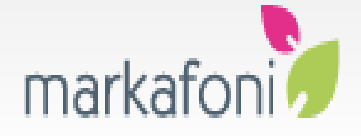

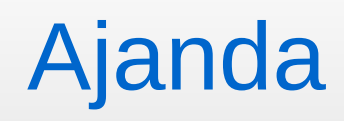

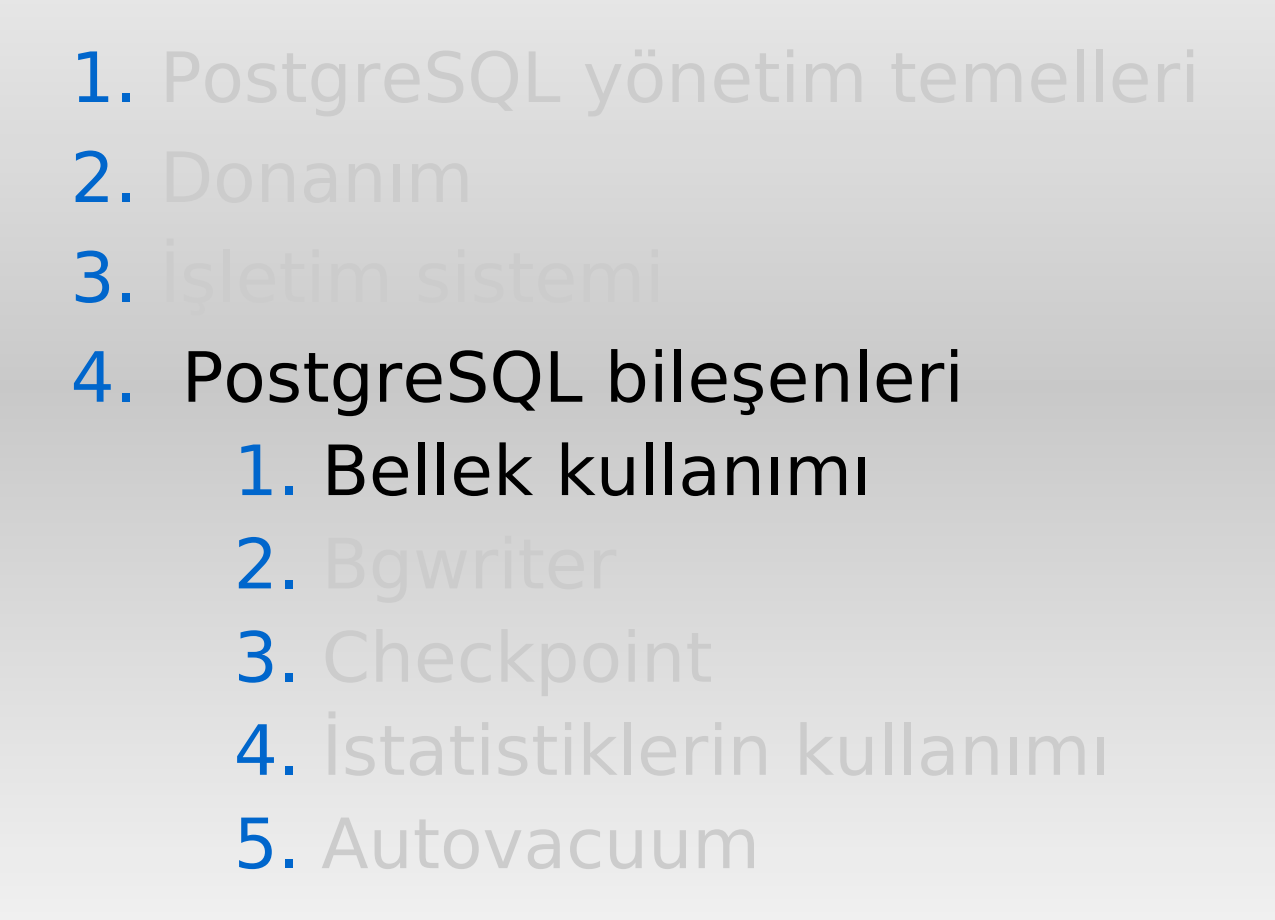

**03.04.2010**

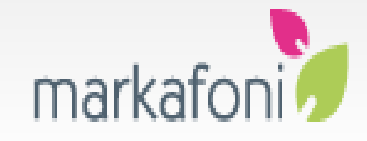

- Bellek kullanan 3 yer var:
	- Bakım işlemleri (maintenance work mem)
	- Shared buffer (shared memory)
	- Çalışma anında sorgu bazlı kullanılan bellek (work\_mem)

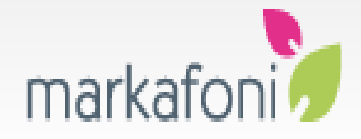

- Shared memory ayrıntıları
	- Shmmax!
	- İdeal değer ve yüksek shared buffers sorunları
- work\_mem
	- ORDER BY, DISTINCT, aggregateler, hash join
	- Dikkat: **Her** işlem için bu bellek ayrı ayrı kullanılacaktır.
	- İdeal ayar
	- $\cdot$  log temp files (8.3+)

**03.04.2010**

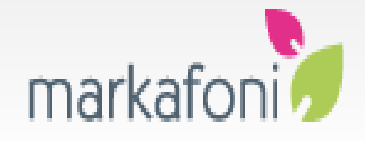

- Örnek bir log temp files çıktısı:
- Mar 5 06:00:04 dbhost postgres[21556]: [16-1] user=xxx,db=xxx LOG: temporary file: path "base/pgsql\_tmp/pgsql\_tmp21556.0", size 146538496
- Bu sorgular için work\_mem özel olarak ayarlanmalıdır:

SET work mem TO '150MB'; SELECT ...

**03.04.2010**

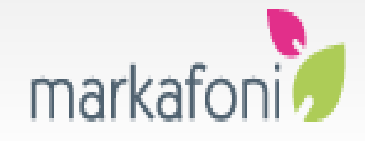

• EXPLAIN ANALYZE ile work mem analizi yapabilirsiniz. Örnek: Sort Method: **external merge** Disk: 15672kB ya da Sort method: **quicksort** Memory:1826Kb

**03.04.2010**

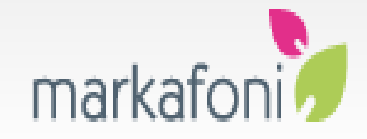

- maintenance work mem
	- CREATE INDEX, VACUUM, ALTER TABLE ADD FOREIGN KEY
	- İdeal değer?
	- Autovacuum'a dikkat!

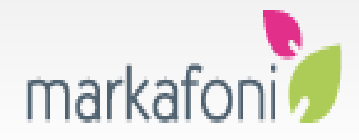

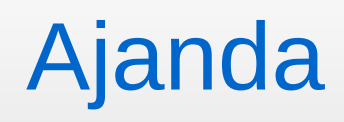

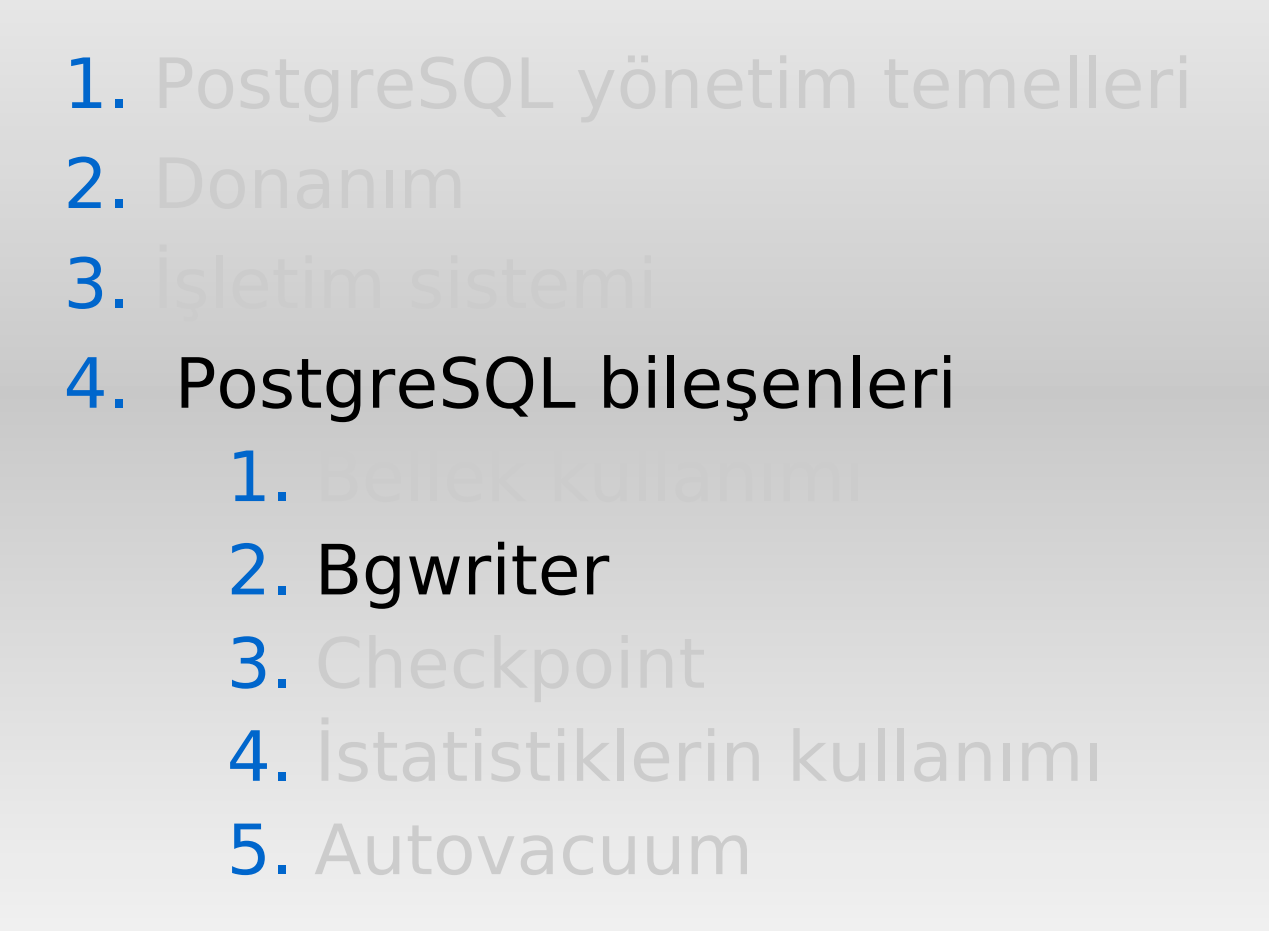

**03.04.2010**

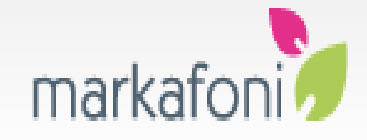

- Background writer
- Dirty buffer kavramı
- Yararları:
	- Sunucu süreçlerinin daha az dirty buffer temizleyecek olmaları
	- Daha az ve yumuşak checkpoint baskısı
- Olumsuz tarafı: Sürekli ve düzenli bir I/O baskısı çıkartması
- Olumsuz mu demiştik? Aslında değil.

**03.04.2010**

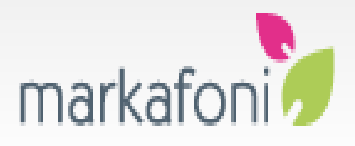

- Bgwriter parametreleri:
	- bgwriter delay
	- bgwriter Iru\_maxpages
	- bgwriter\_lru\_multiplier

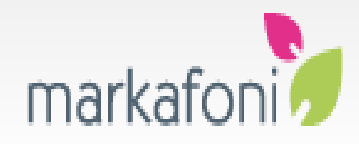

- Kullanılan I/O'yu hesaplamak:
- $\cdot$  1000 / bgwriter delay  $*$ bgwriter Iru maxpages  $*$  8192 = Kullanılan I/O (byte cinsinden)
- Öntanımlı değerlerle:  $1000/200*100*8192 = 4MB$
- Bu hesap %100 doğru değildir. Ancak %100'e yakındır.

**03.04.2010**

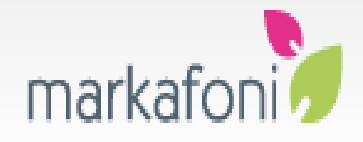

- pg stat bgwriter  $(8.3+)$ 
	- checkpoints timed
	- checkpoints req
	- checkpoint timeout
	- buffers checkpoint
	- buffers clean
	- maxwritten clean
	- buffers backend
	- buffers alloc

**03.04.2010**

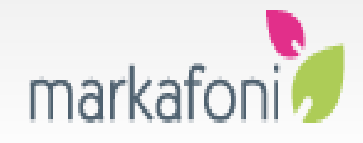

#### WAL

- Write Ahead Log
- PostgreSQL'in transaction logu
	- Her işlem xloga yazılmaz.
- 2 şekilde flush edilir:
	- Sync commit ve wal writer processleri ile

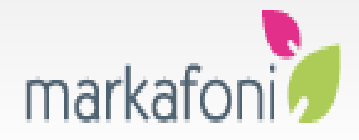

#### WAL parametreleri

- fsync
- wal sync method
- full\_page\_writes
- wal buffers
- wal writer delay

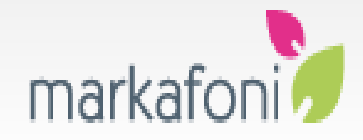

## Bgwriter, Checkpoint ve WAL

- Keşke data hep ramde kalsa (savaşlar çıkmasa, her yer sevgi dolsa, lay lay lom)
- İdeal dünya üstteki gibidir. İdeal dünya olmayacaktır, ama elimizden geldiği kadar o noktaya yaklaşmalıyız.
- Checkpoint işlemine mümkün olduğu kadar az yük bırakmak gerekli.
- Wal yazma işlemini wal writer sürecine bırakmak gerekli.

**03.04.2010**

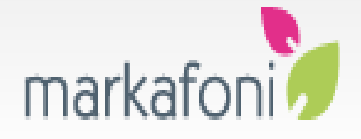

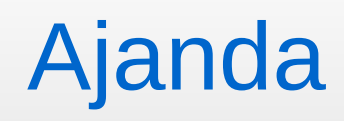

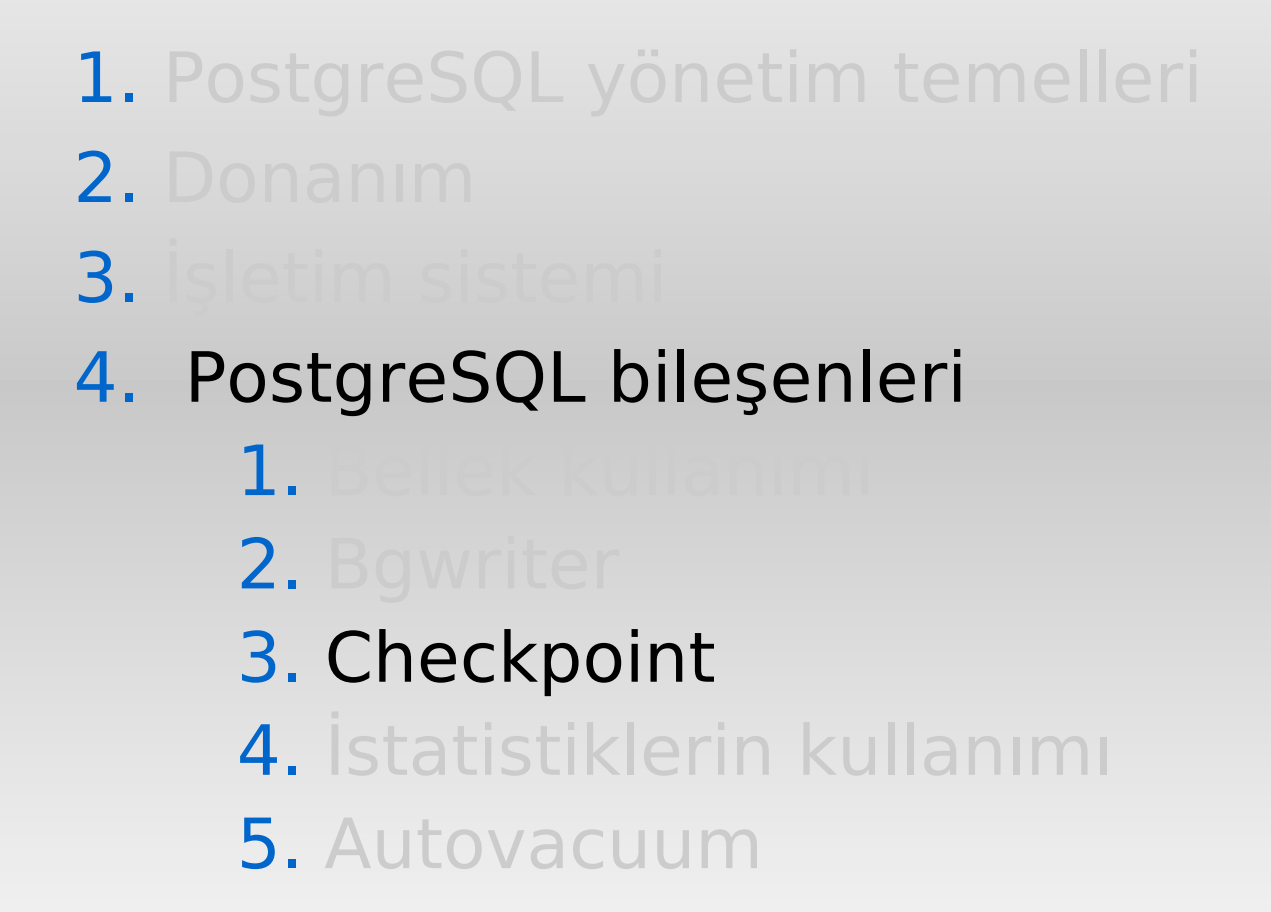

**03.04.2010**

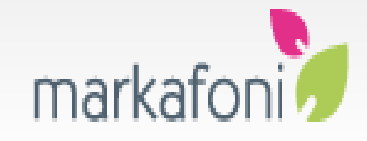

## **Checkpoint**

- Bgwriter'ın bir alt sürecidir.
- Xloglarla doğrudan ilgisi **yoktur**.
- Sadece dirty bufferların diske aktarılmasına yarar.
- Son kurtarma noktası olarak xloga yazılır.
- Çökme anında son checkpoint noktasından başlanarak xloglar okunur, veriler diske aktarılır sunucu ondan sonra başlar (REDO)

**03.04.2010**

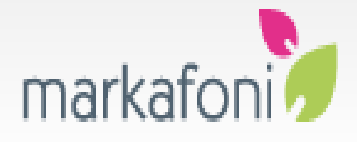

## **Checkpoint**

- Checkpoint parametreleri:
	- checkpoint segments
	- checkpoint timeout
	- checkpoint completion target
	- checkpoint warning
- $\cdot$  (2+c c t)\*c s+1 formülü
- 3\*checkpoint segments+1

**03.04.2010**

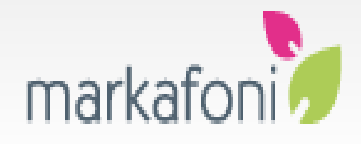

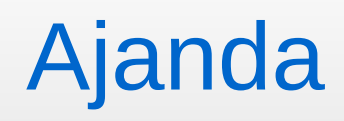

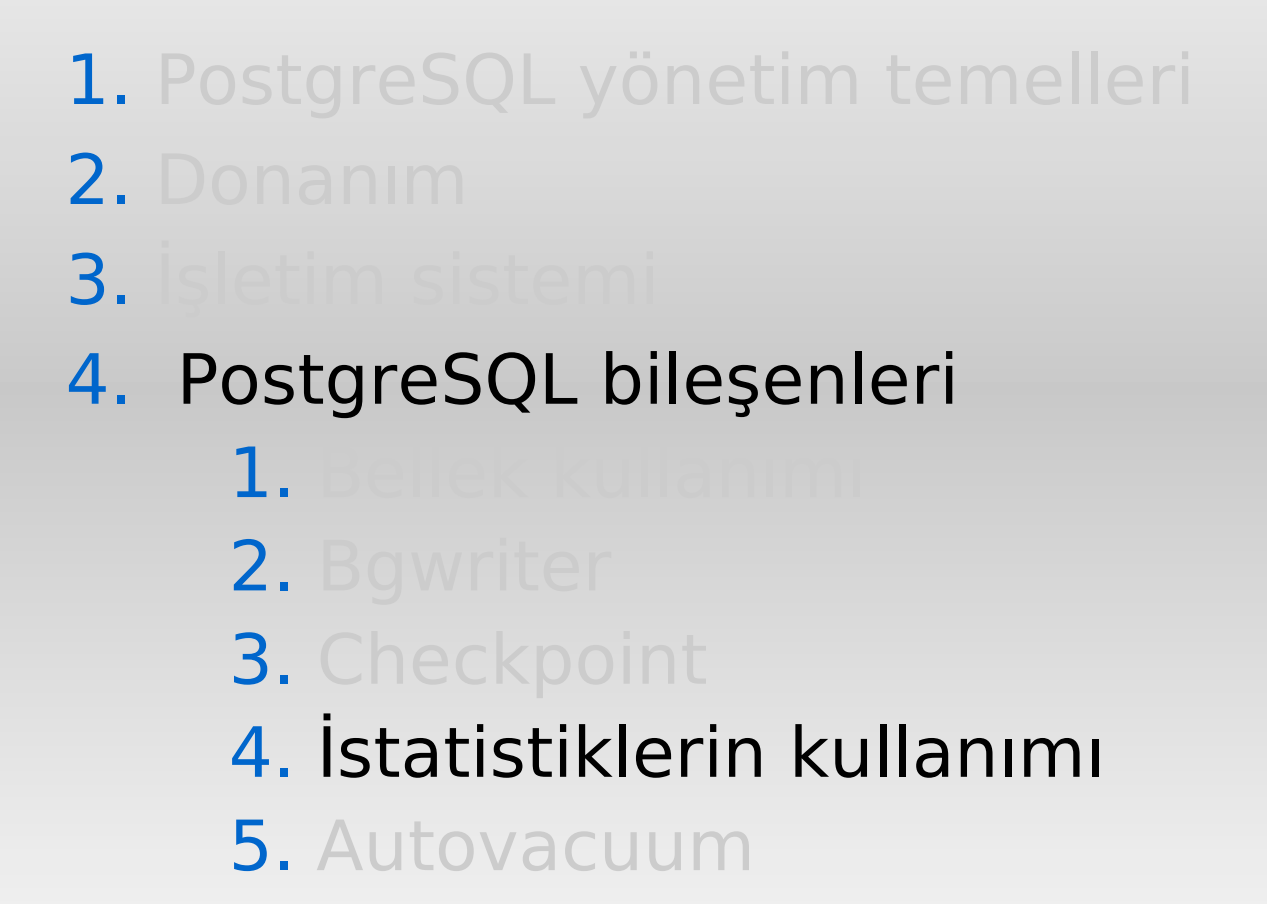

**03.04.2010**

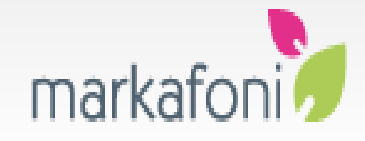

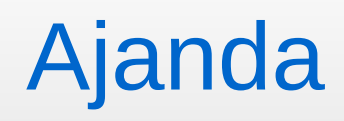

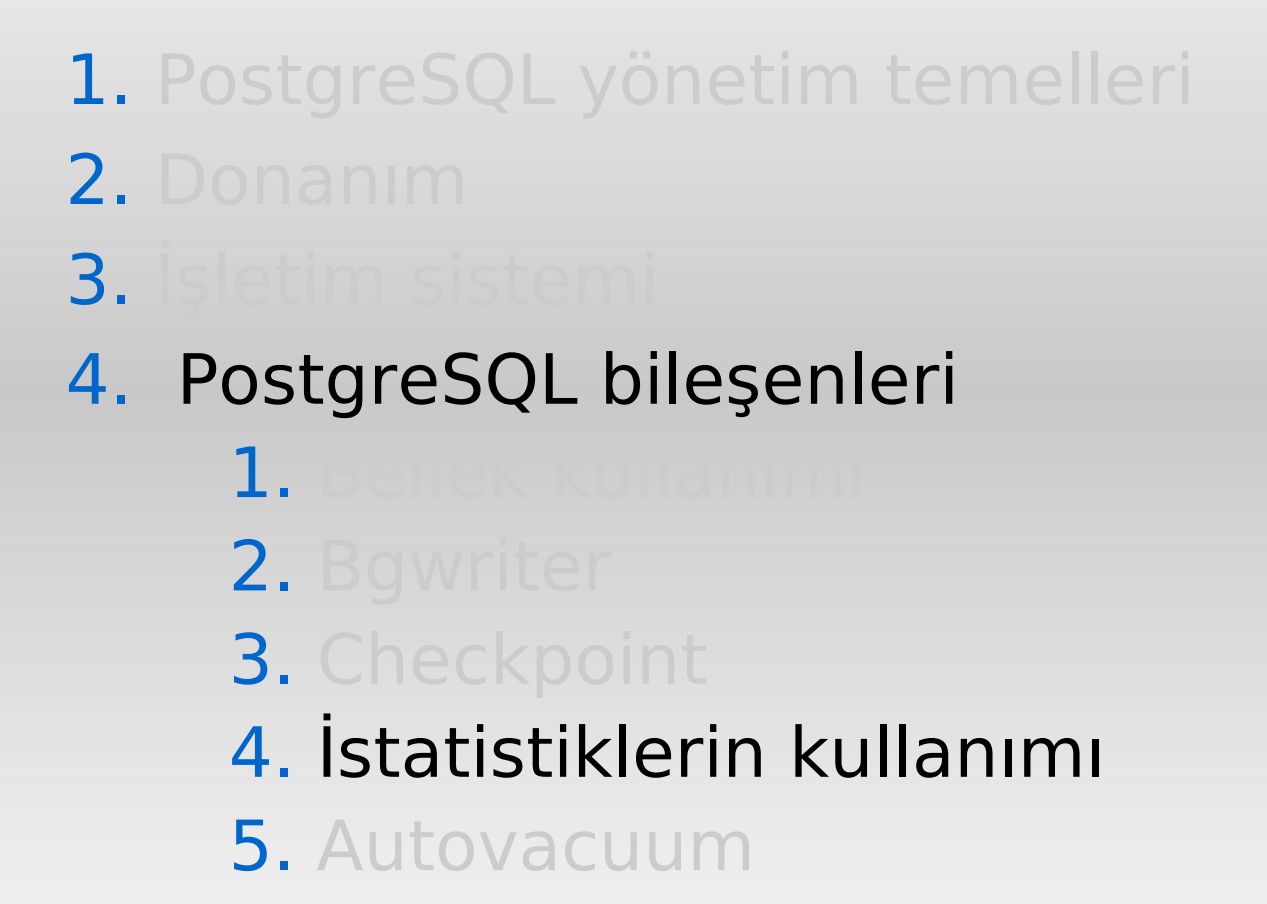

**03.04.2010**

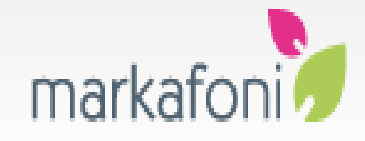

## İstatistiklerin kullanımı

- İstatistikler PostgreSQL DBA'i için en önemli kontrol noktalarından birisidir.
- Datayı nereye nasıl yerleştireceğinizin ipucunu bu istatistikler verir.
- pg stat\* tabloları
- <http://www.gunduz.org/seminer/pg> adresinde Statistics Collector ile ilgili seminer notlarını okuyabilirsiniz.

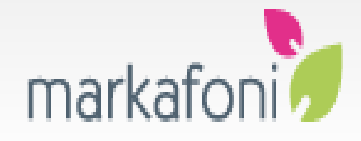

## İstatistiklerin kullanımı

- Canlı bir örnek: Bir indexi boş bir diske/tablespace içine taşıyarak 3 sn süren bir sorguyu 0.2 saniyeye indirdim.
- Aynı zamanda düzgün I/O için de istatistikleri takip etmek önemlidir.
- Munin gibi araçlar kullanılabilir.

**03.04.2010**

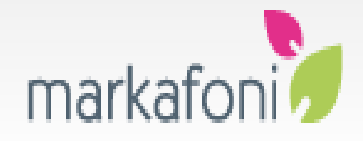

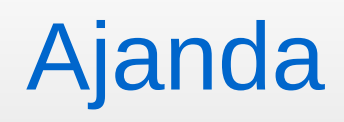

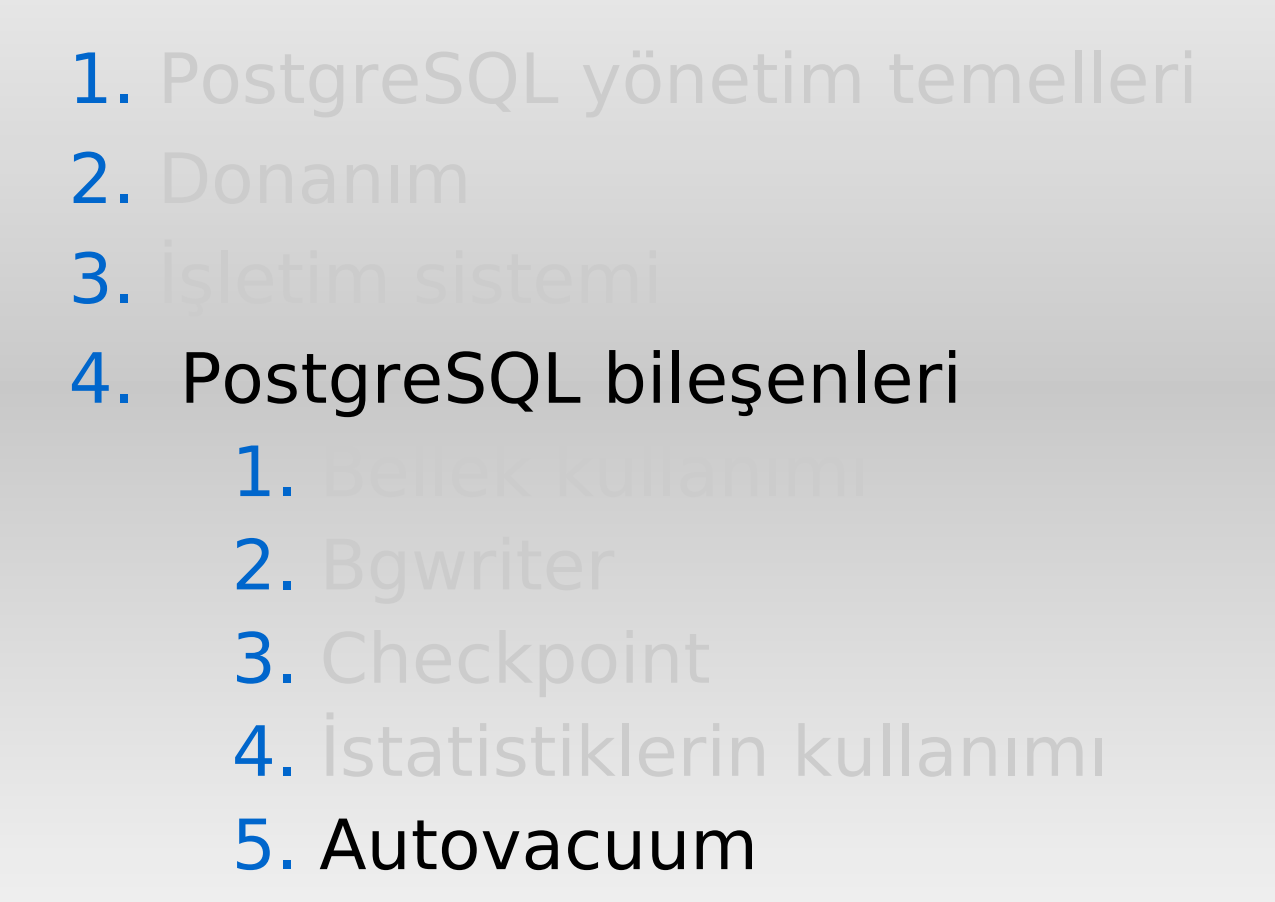

**03.04.2010**

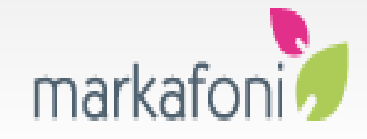

## (Auto)VACUUM

- Dead tuple temizliği
- Daha az I/O için önemli
- ANALYZE ile beraber kullanımı
- FSM kavramı (8.4+ itibariyle artık otomatik!)
- Bloat kavramı ve VACUUM ile ilişkisi
- Autovacuum
- VACUUM FULL **kullanmayın**. 9.0'da bu vacuum modeli kaldırıldı.

**03.04.2010**

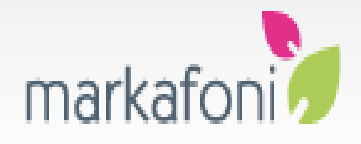

## Bakım işlemleri

- CLUSTER
- REINDEX
- TRUNCATE

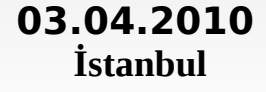

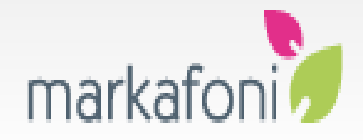

#### Diğer önemli parametreler

- random page cost
- cpu tuple cost
- cpu operator cost
- effective cache size
- default statistics target

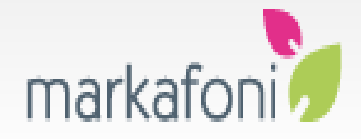

## İpuçları

- Çok sayıda temp table işlemi yapıyorsanız temp\_tablespaces parametresine birden fazla tablespace girebilir ve hatta bu tablespaceleri ramdiske atarak önemli bir başarım artışı sağlayabilirsiniz.
- stats temp directory parametresini de benzer şekilde hızlı bir diske ya da ramdiske atmak isteyebilirsiniz.

**03.04.2010**

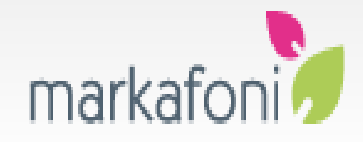

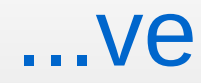

# Sorular?

**03.04.2010**

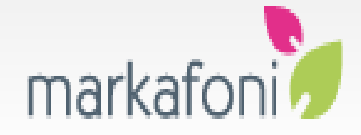

İleri Seviyede PostgreSQL Yönetimi Devrim GÜNDÜZ PostgreSQL Geliştiricisi PostgreSQL DBA @ Markafoni [devrim@gunduz.org](mailto:devrim@gunduz.org)

[devrim@postgresql.org](mailto:devrim@postgresql.org)[.tr] http://twitter.com/devrimgunduz

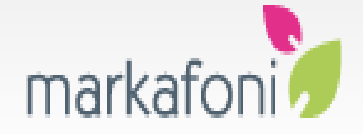

**İstanbul Özgür Yazılım ve Linux Günleri 2010**

**03.04.2010**